# **EOIR Sensor Radiance Predictions using MuSES and MODTRAN**

*Corey Packard\*, Mark Klein, Dr. David Less, Pete Rynes ThermoAnalytics, Inc. (USA)*

Atmospheric Transmission Models | Modeling in Remote Sensing

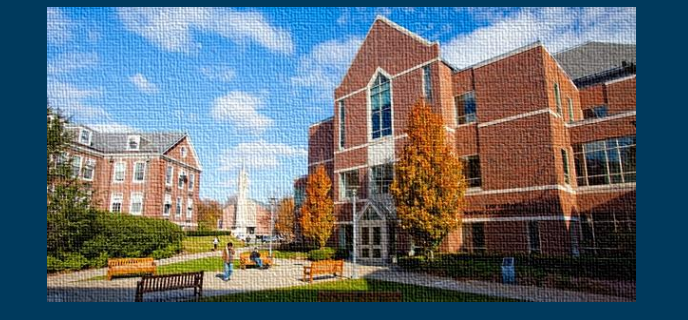

ATM-MIRS Meeting June 5, 2018

**ExtermoAnalytics** 

# **Agenda**

Motivation for Sensor Radiance Prediction Summary of Workflow & Process MuSES Imaging Chain Incorporation of MODTRAN results Future Direction

#### **Motivation for EOIR Scene Simulation**

- Many defense agencies require the ability to predict scene radiances for target vulnerability studies and detection analysis
	- GOAL: Simulate any weather, mission profile, target scenario
	- BENEFIT: Minimizes expensive, complex data collections which measure only limited weather conditions and target/background configurations

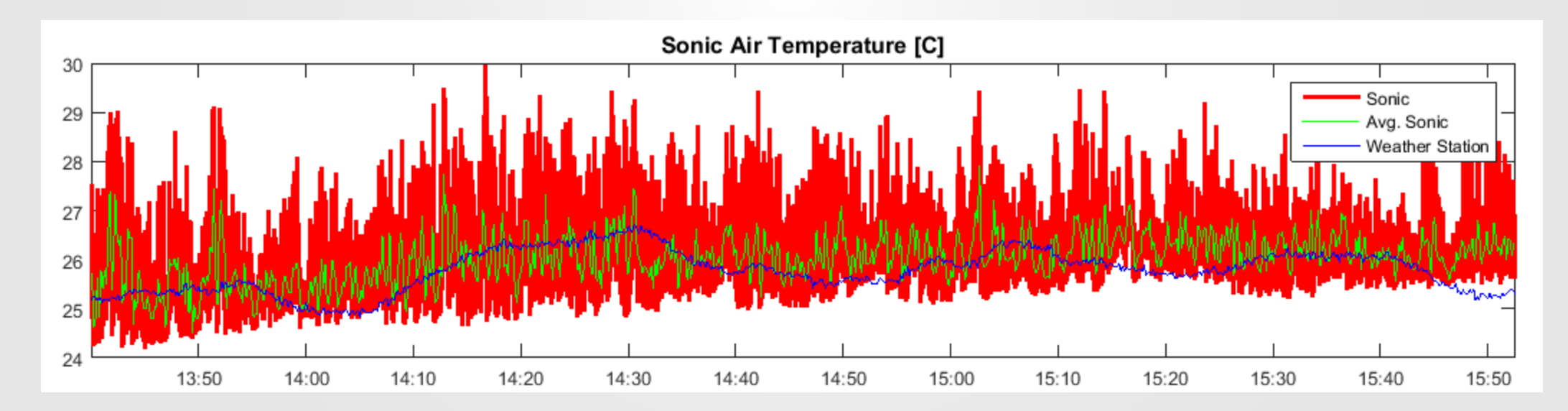

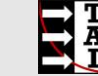

#### **Motivation for EOIR Scene Simulation**

- Many defense agencies require the ability to predict scene radiances for target vulnerability studies and detection analysis
	- GOAL: Simulate any weather, mission profile, target scenario
	- BENEFIT: Minimizes expensive, complex data collections which measure only limited weather conditions and target/background configurations
	- GOAL: Simulate a wide range of sensor wavebands/resolutions, advanced sensor platforms (e.g. moving airborne sensor)
	- BENEFIT: Avoid having to own imagers of interest, predict characteristics of imager required for various activities, avoid complex test campaigns with finite vantage points

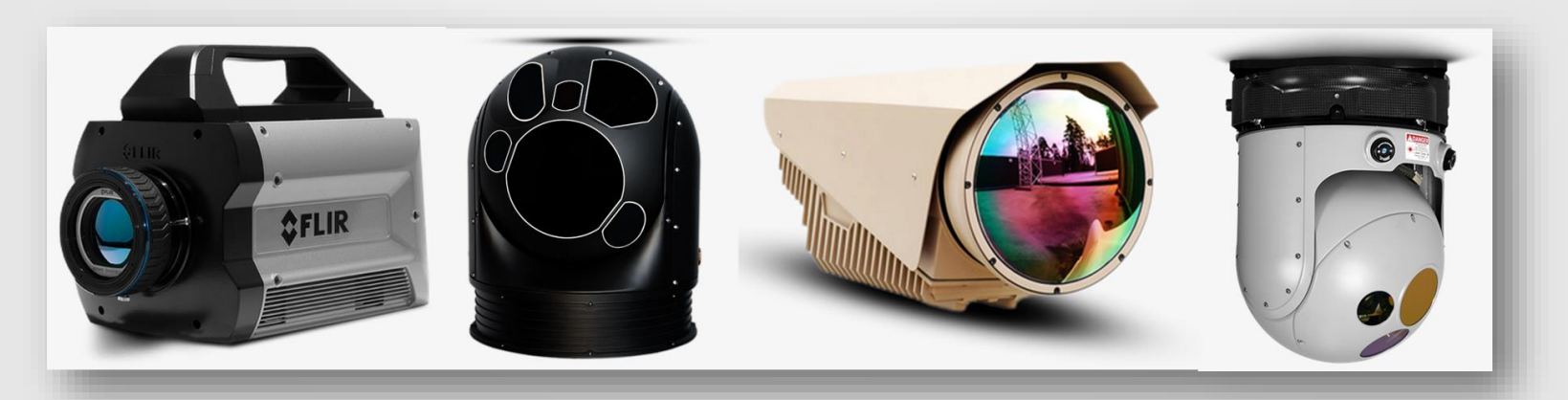

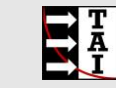

#### **Motivation for EOIR Scene Simulation**

- Many defense agencies require the ability to predict scene radiances for target vulnerability studies and detection analysis
	- GOAL: Simulate any weather, mission profile, target scenario
	- BENEFIT: Minimizes expensive, complex data collections which measure only limited weather conditions and target/background configurations
	- GOAL: Simulate a wide range of sensor wavebands/resolutions, advanced sensor platforms (e.g. moving airborne sensor)
	- BENEFIT: Avoid having to own imagers of interest, predict characteristics of imager required for various activities, avoid complex test campaigns with finite vantage points
	- GOAL: Render hyperspectral scene radiances to evaluate/exploit wavelength-dependent and narrow-band target and background signatures
	- BENEFIT: Generate data for automatic target detection (ATR) algorithm development, scene content classification algorithms, etc.

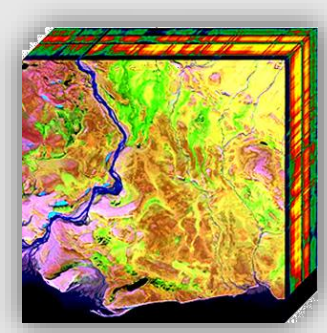

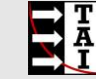

#### **MuSES Sensor Radiance Rendering Examples**

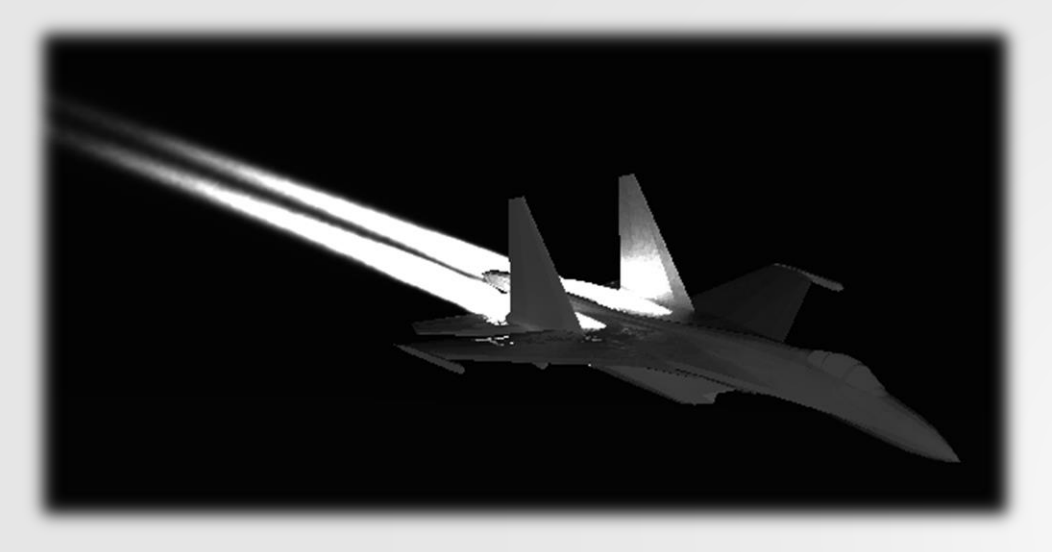

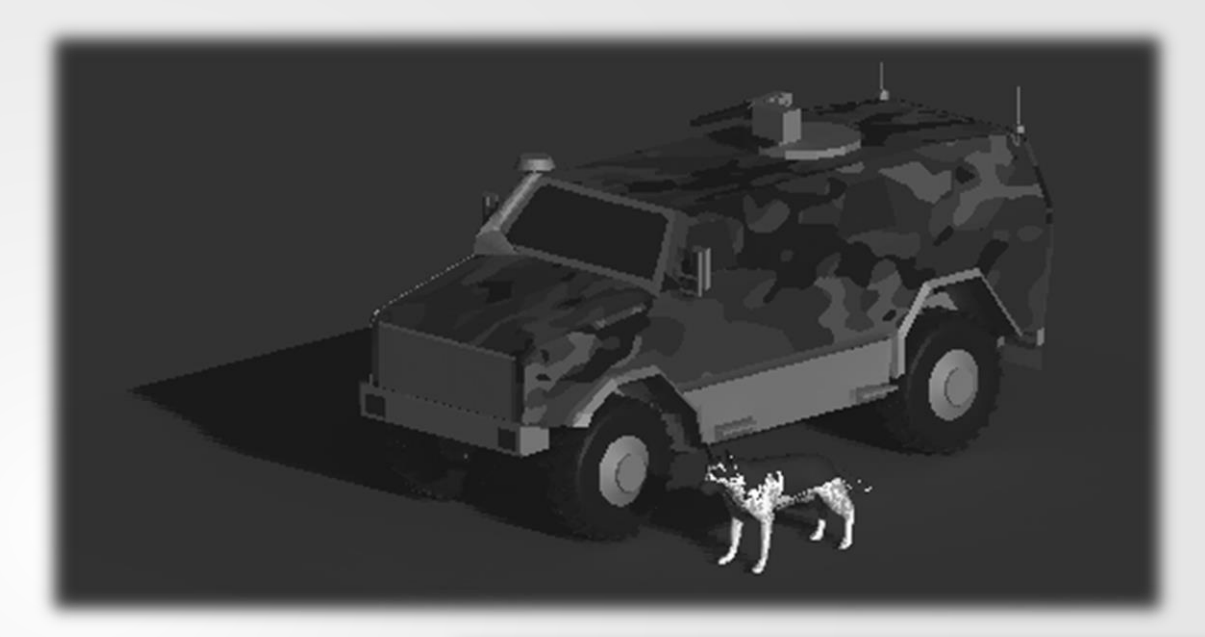

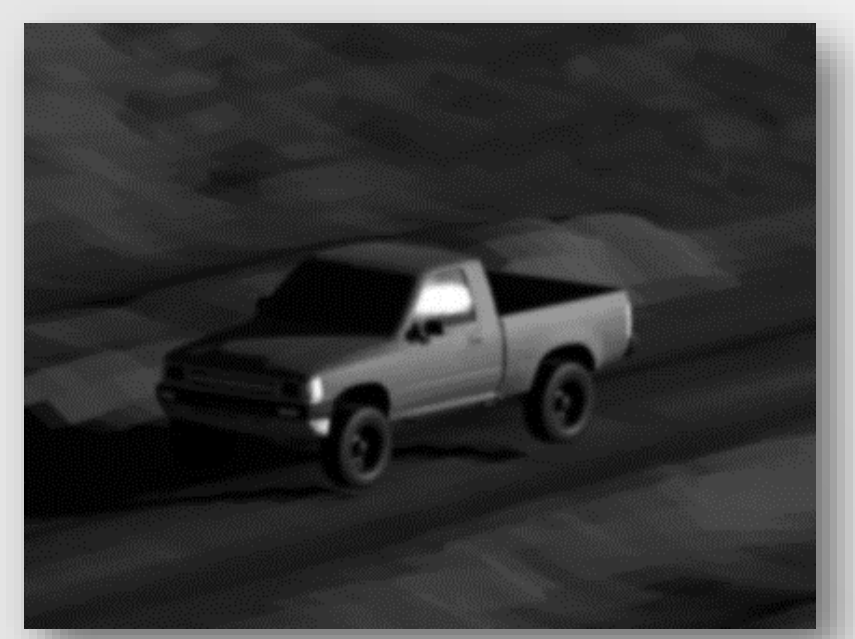

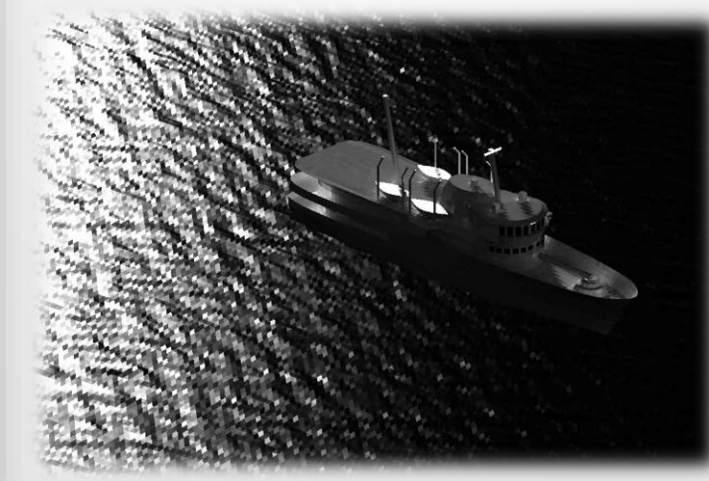

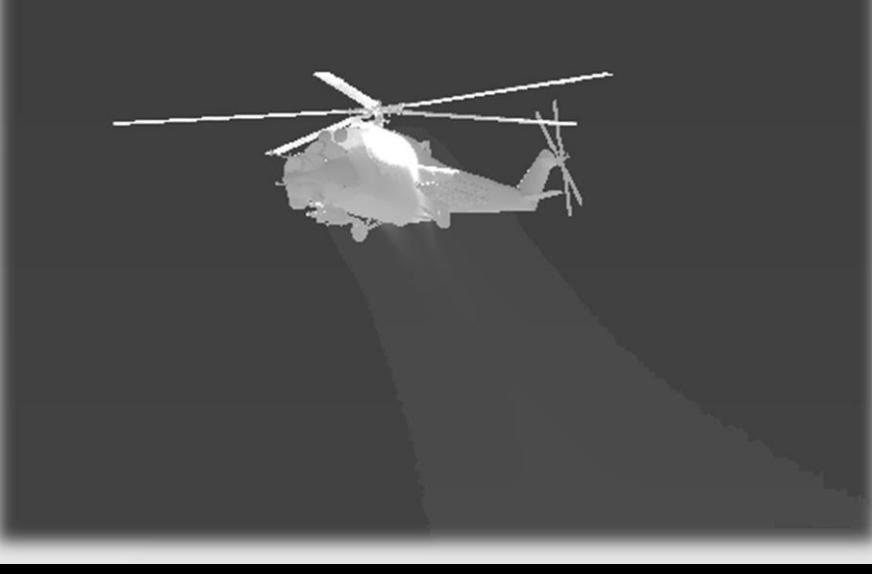

#### **MuSES Sensor Radiance Rendering Examples**

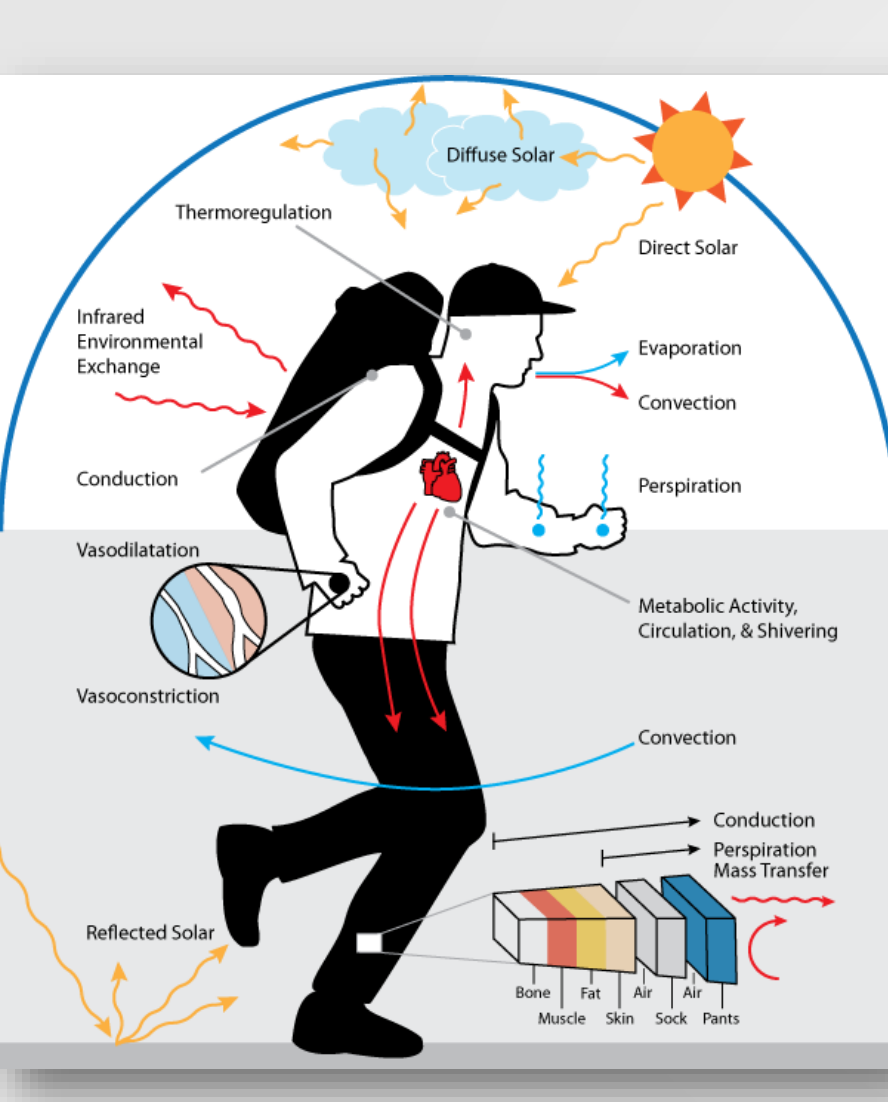

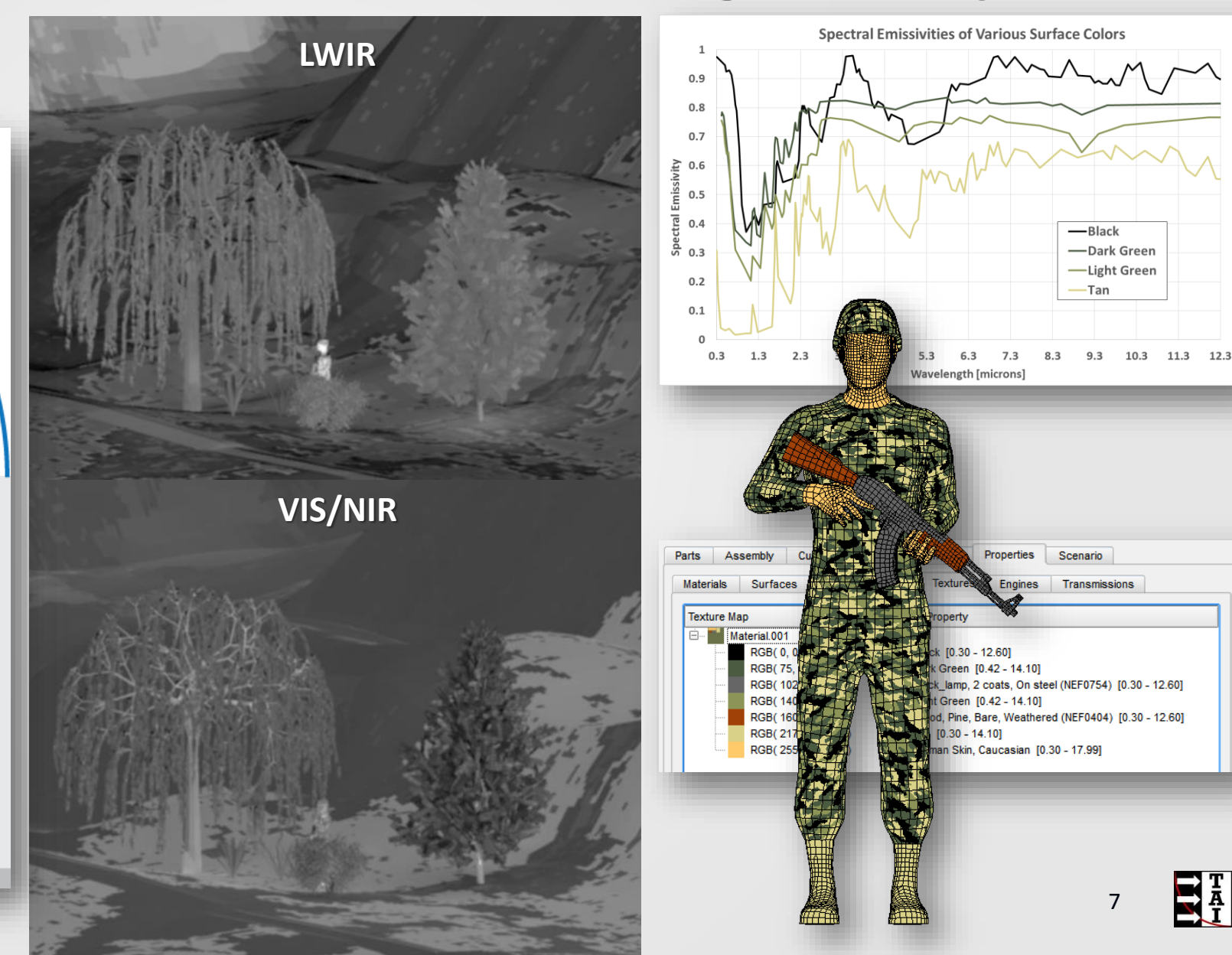

#### **Overview of MuSES EOIR simulation process**

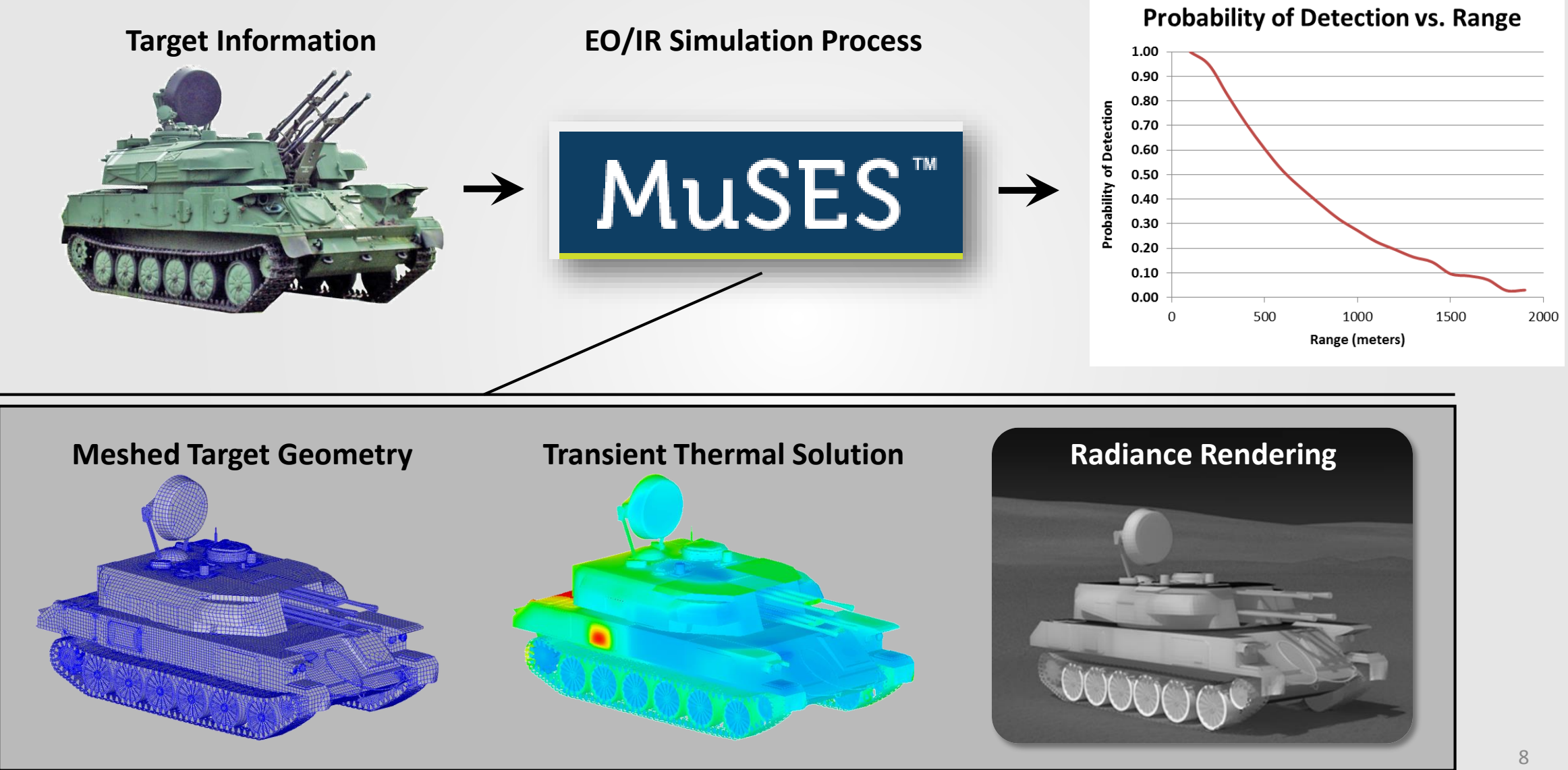

## **Comprehensive Thermal Solution**

- MuSES, developed by ThermoAnalytics, includes:
	- Transient Thermal Solver (physical temperatures)
		- Dual-band (solar and thermal)
		- Radiation, convection and conduction
		- Weather effects (solar, clouds, sky, wind, etc.)
		- Active heat sources

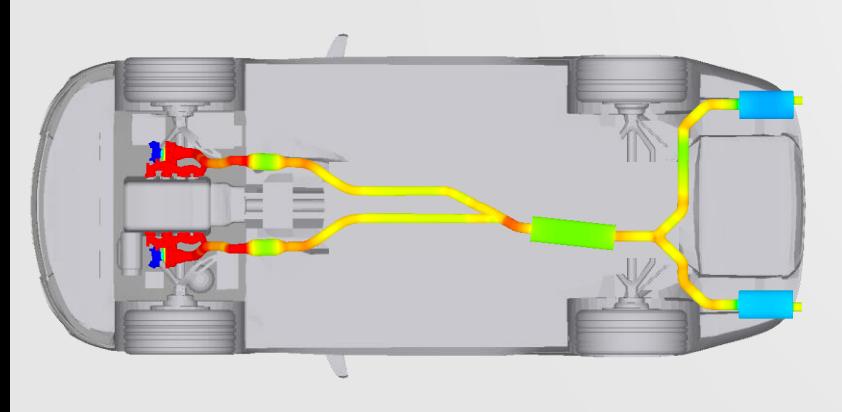

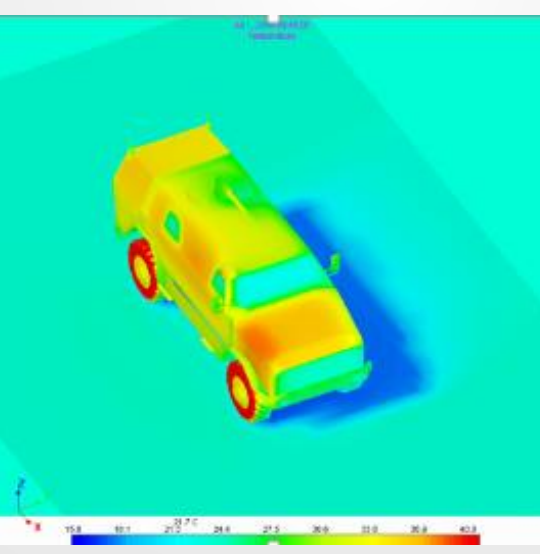

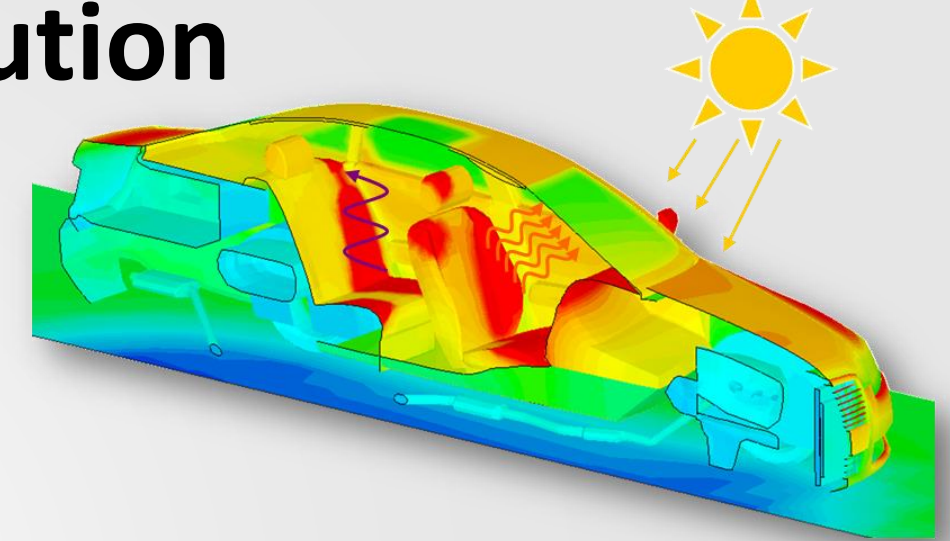

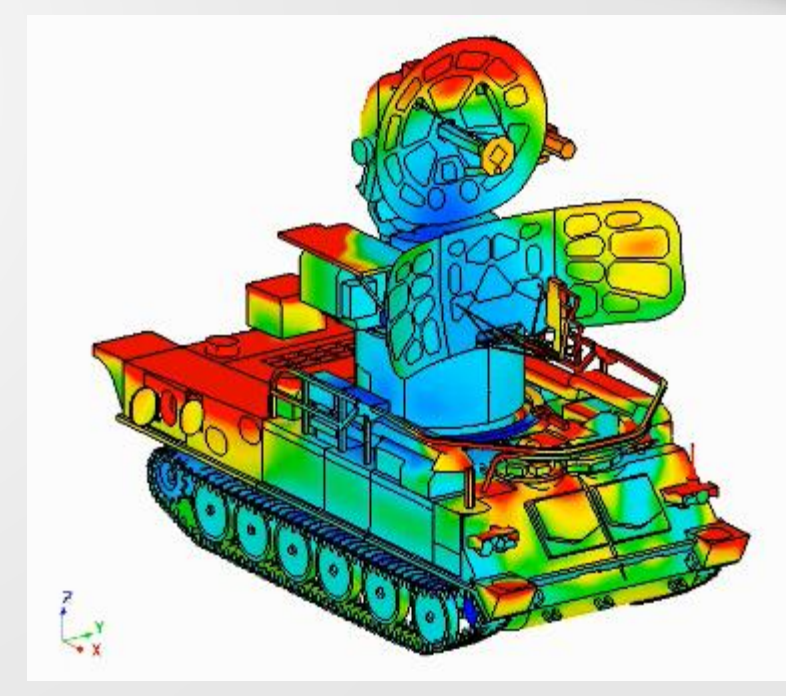

• MuSES<sup>TM</sup>: Multi-Services Electro-optics Signature

## **Thermal & EO/IR Simulation with MuSESTM**

#### • MuSES, developed by ThermoAnalytics, includes:

- Transient Thermal Solver (physical temperatures)
	- Dual-band (solar and thermal)
	- Radiation, convection and conduction
	- Weather effects (solar, clouds, sky, wind, etc.)
	- Active heat sources
- Sensor Radiance Image Rendering
	- Spectrum covers VIS through LWIR
	- Hyperspectral & Band-Integrated Renderings
		- Ray-traced from sensor to scene
		- Sandford-Robertson BRDF model
	- *Atmospheric effects incorporated via MODTRAN*
	- Radiance and Apparent Temperature, Image Metrics
- MuSESTM: Multi-Services Electro-optics Signature <sup>10</sup>

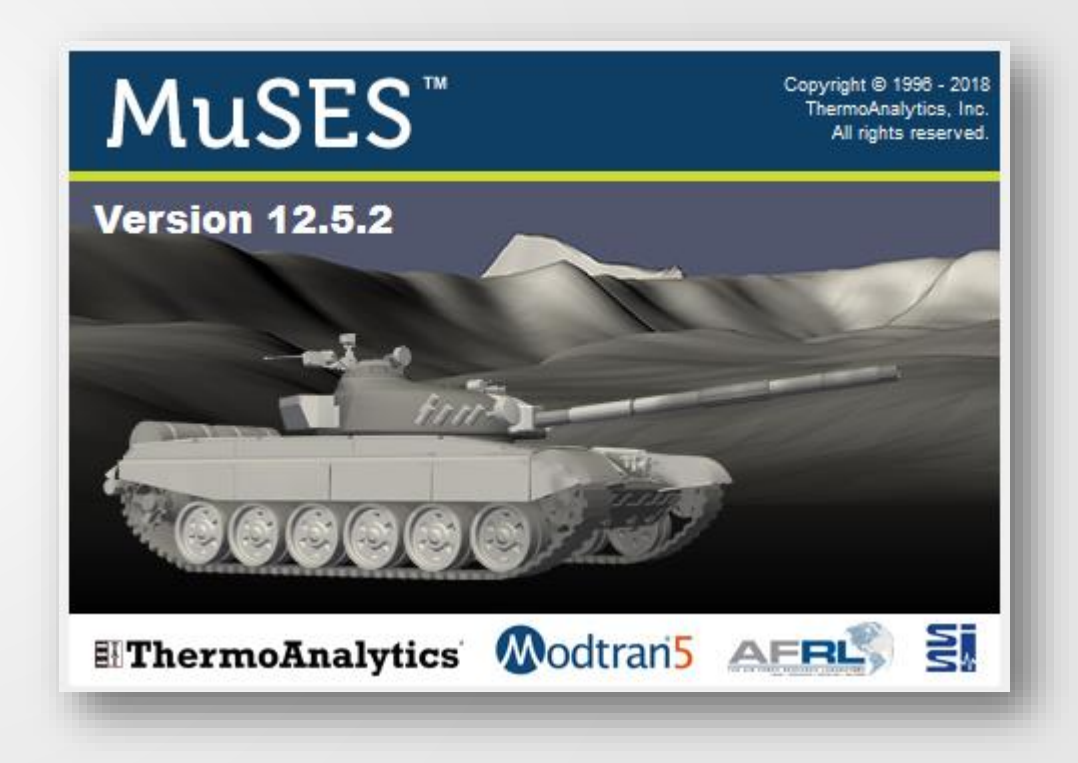

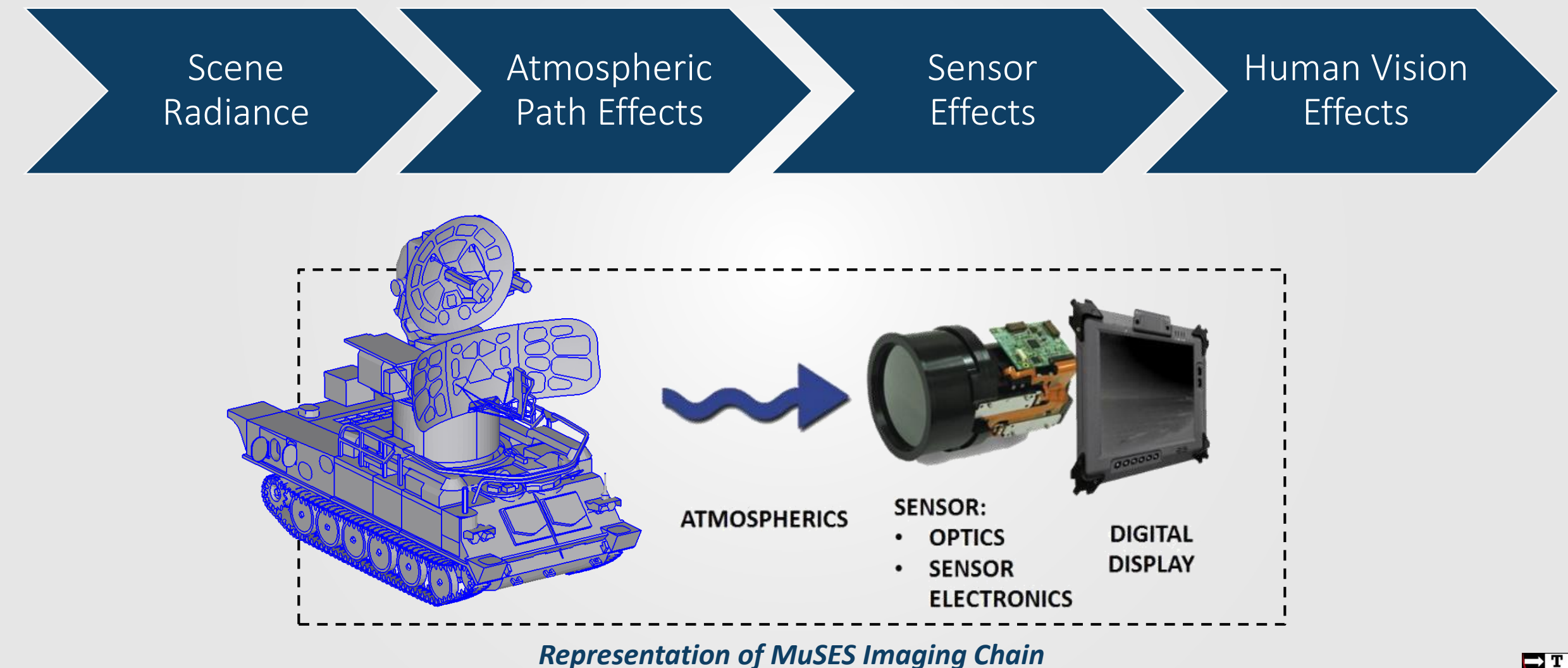

11

**NA** 

**Scene Radiance** Atmospheric<br>Path Effects

Atmospheric Sensor Effects Atmospheric Sensor Effects Human Vision **Effects** 

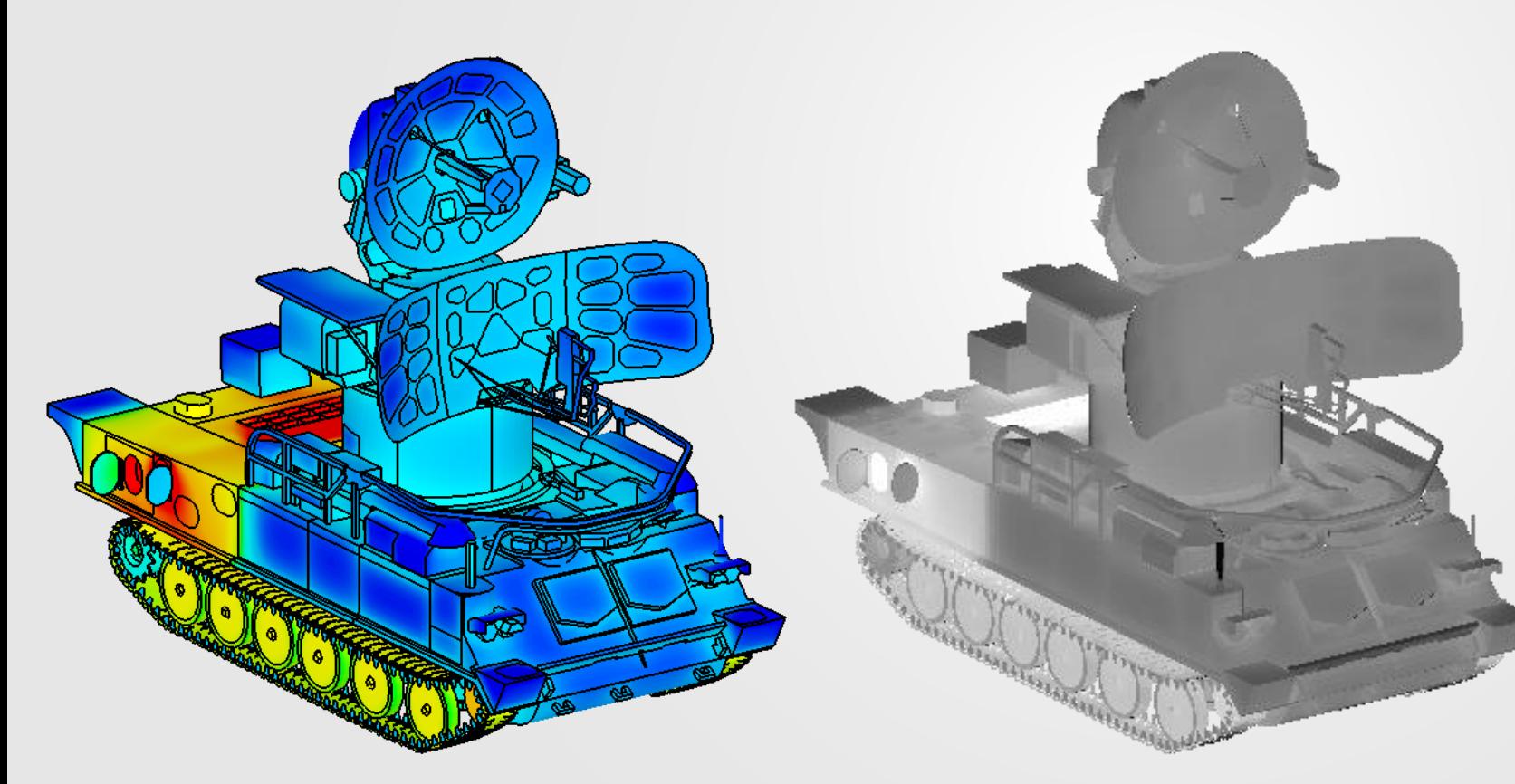

- Transient physical temperatures are predicted, which results in scene *emissions*
- MODTRAN is used to prediction reflections from sky off the scene
- Sandford-Robertson BRDF properties are used to model specular and diffuse reflections
- Result of this step is scene radiance *at the source*, not at the sensor

**Physical Temperatures Source Radiance**

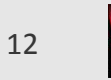

Modtran5 **Total Absorption** and Scattering  $0.2$ 70 Wavelength (µm)

**Atmospheric Scene Radiance** 

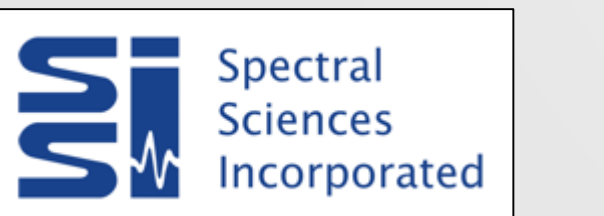

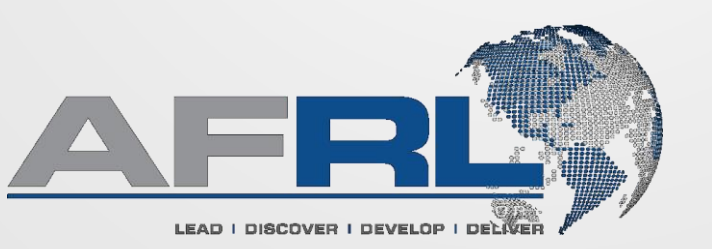

• Atmospheric transmission is computed via MODTRAN runs that are performed "behindthe-scenes"

**Effects** 

Atmospheric Sensor Effects Human Vision<br>
Path Effects Sensor Effects Effects

- *Source* scene radiances are modified to incorporate extinction (absorption and scattering) and path radiance
- Result of this step is scene radiance *at the sensor entrance*

Scene Radiance **Atmospheric**<br>Path Effects

**Sensor Effects** Human Vision **Effects** 

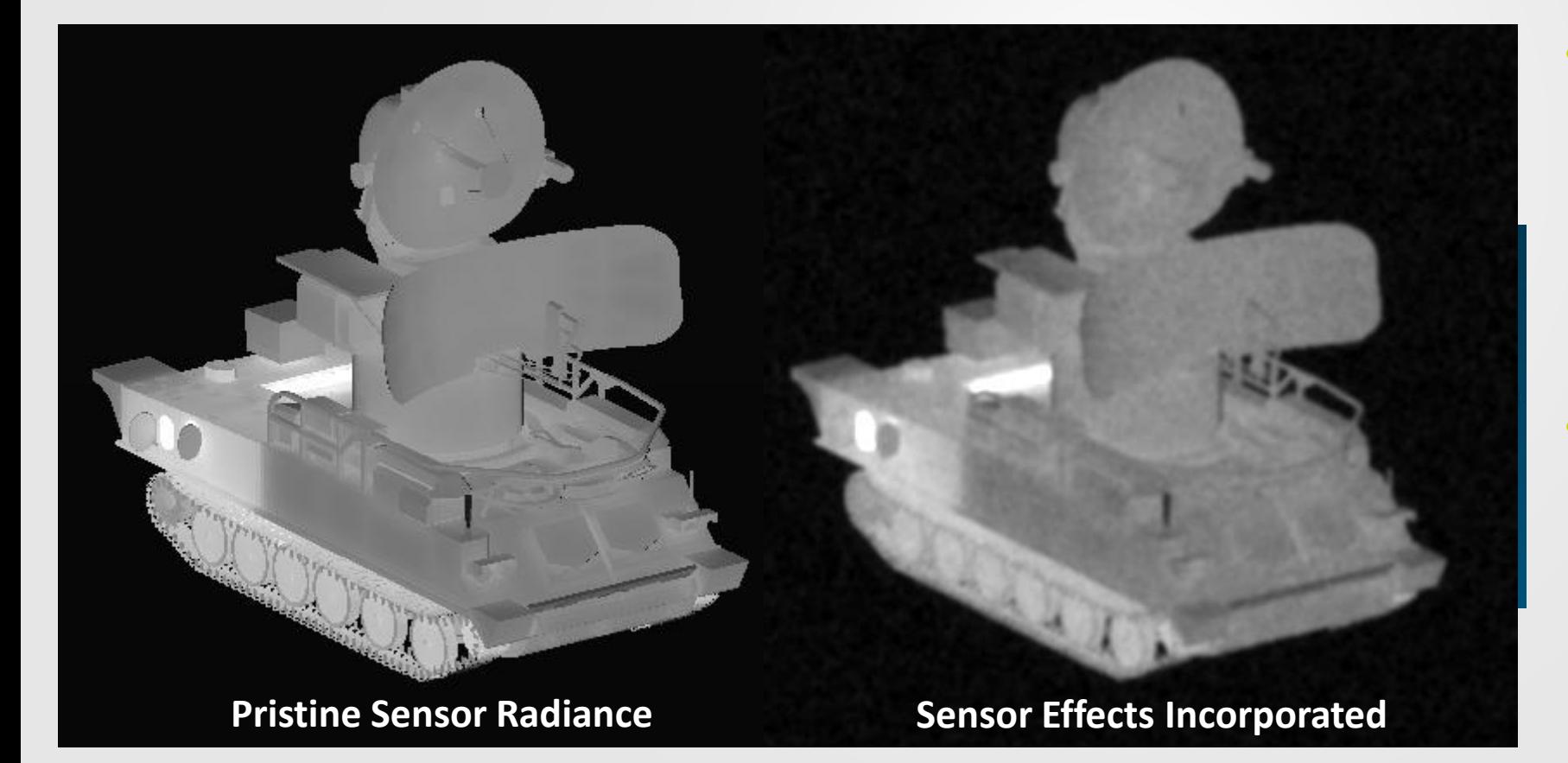

- Pristine image can be modified to incorporate wavelength-dependent optical blurring from the lens aperture
	- Photon noise can also be included
- This improves realism of rendered sensor image and increases accuracy of imagederived metrics
	- Contrast, Pd

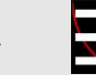

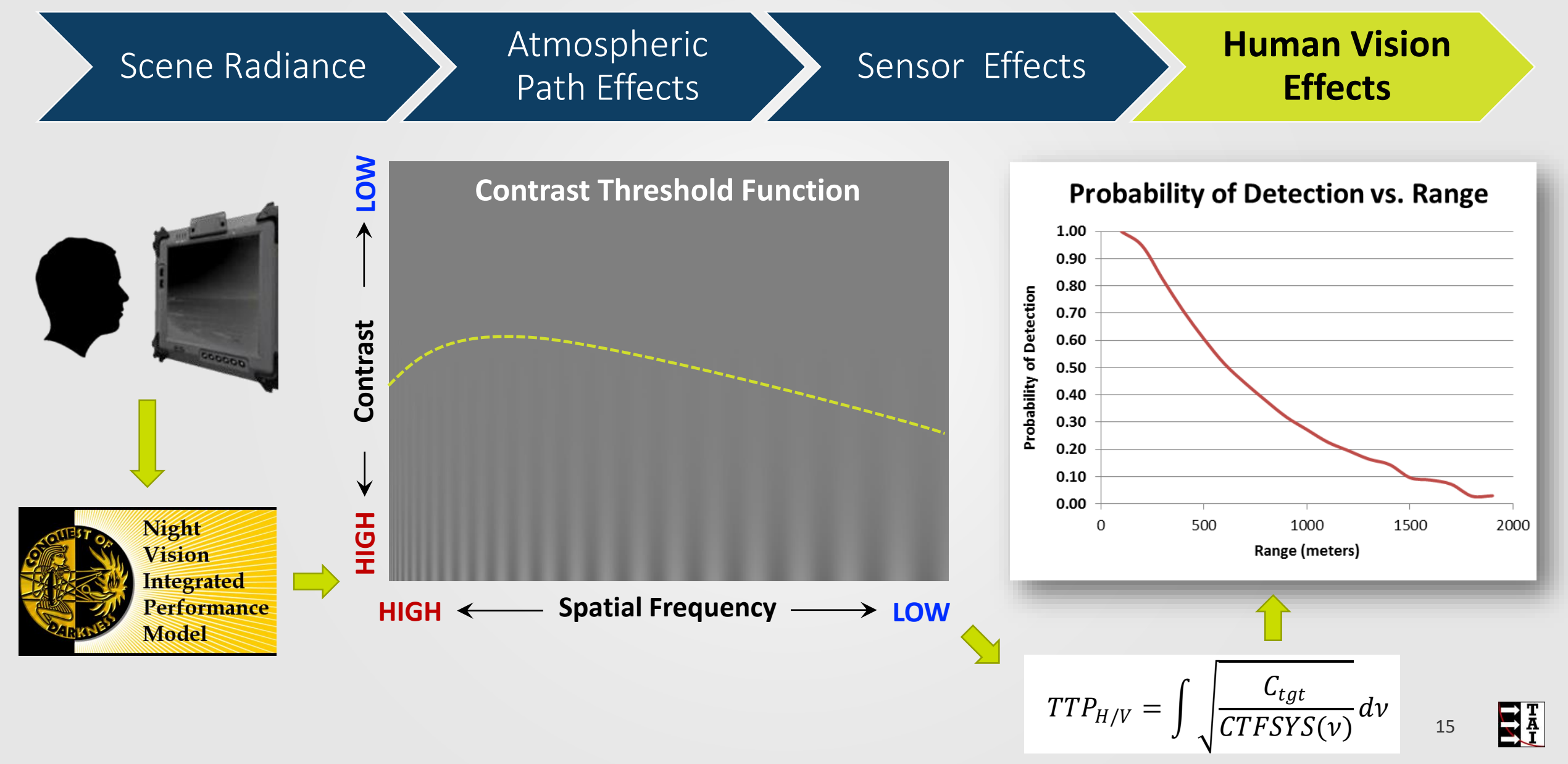

#### **Incorporating MODTRAN results**

#### MuSES uses MODTRAN in numerous ways:

- $\Box$  Solar and lunar illumination for renderings
- □ Sky radiance for scene reflections and above-horizon FOV pixels
- Atmospheric propagation paths between sensor and scene
- $\Box$  This is all done automatically for the user, avoiding the need for MODTRAN expertise

## **MODTRAN Sky Calculations**

- MODTRAN is used to calculate sky radiances at many hemispherical positions
	- Clear and cloudy sky radiances are calculated spectrally for each hemispheric position
		- These radiances are mixed (if necessary) for partially overcast skies, otherwise either the clear or cloudy results are used
	- Target view factors are used to interpolate from this "skydome" (radiance grid)
		- Skydome interpolation is used for target & background reflections and for rendering the sky in the field of view above horizon
- MODTRAN is used to calculate solar illumination

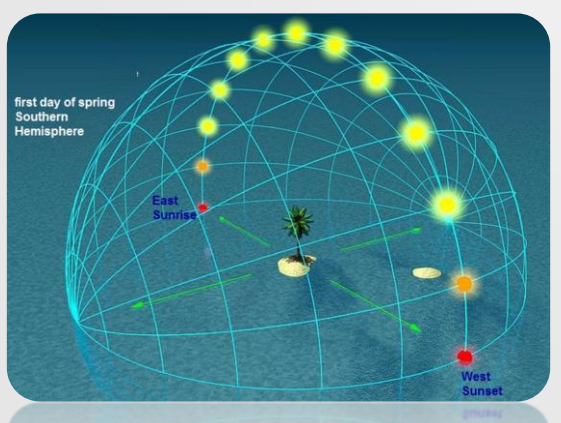

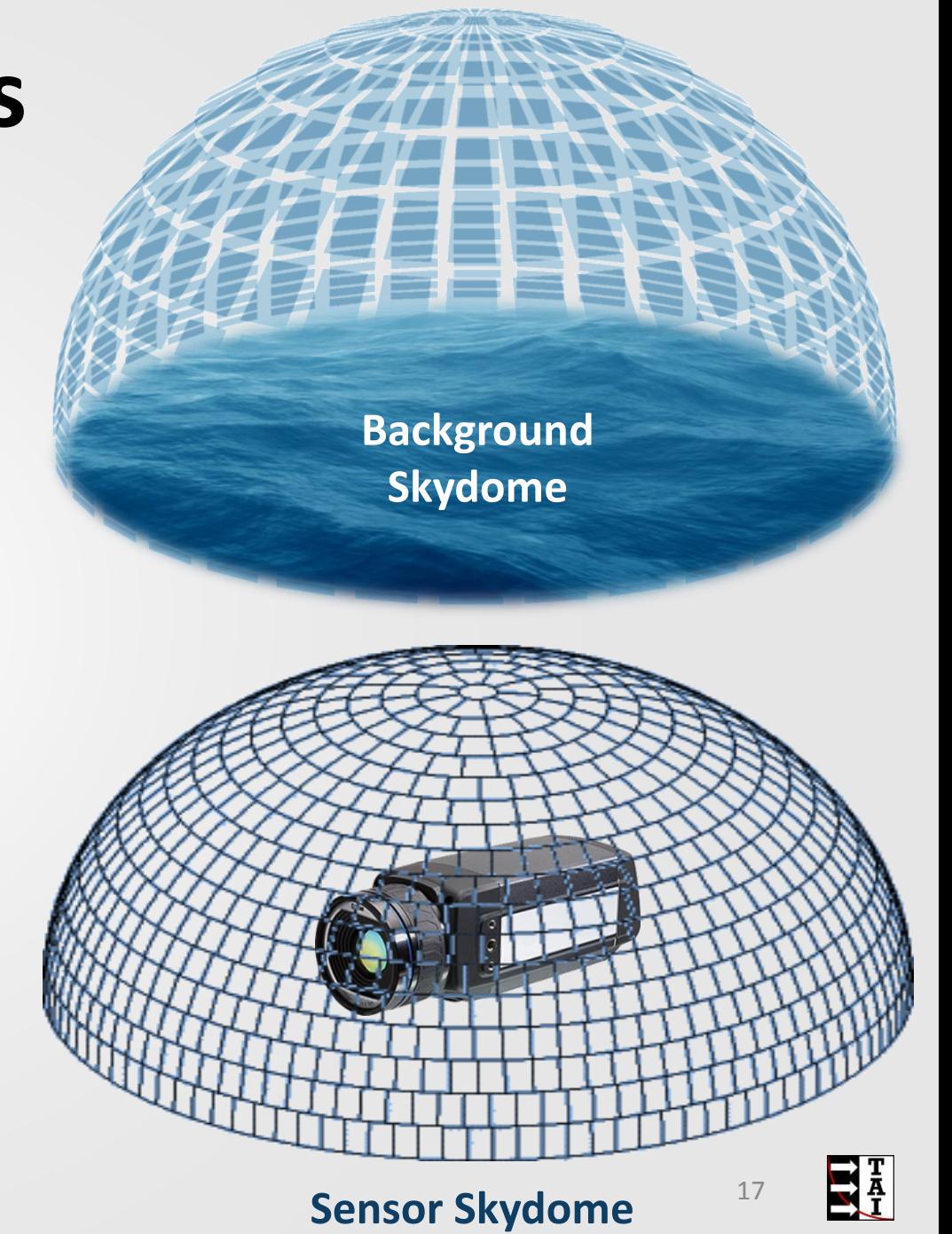

#### **MODTRAN Paths: From Sensor to Scene**

- What MODTRAN runs are performed to calculate extinction and path radiances?
	- ▶ from Sensor to aim point

**Sensor**

- **Figure 1 Sensor to model geometry (x5)**
- ▶ from Sensor to background (x25)

#### **ATM Path Calculations**

• Source radiance is defined, in MuSES and TAIThermIR, as the emitted + reflected radiation *at its source*

- For a target this is the (emitted + reflected) radiance at the target
- For pixels intersecting the target's background, it is the total radiance at the background location
- Atmosphere along propagation path between source and sensor modifies radiance detected by a sensor (*at range*, relative to source)

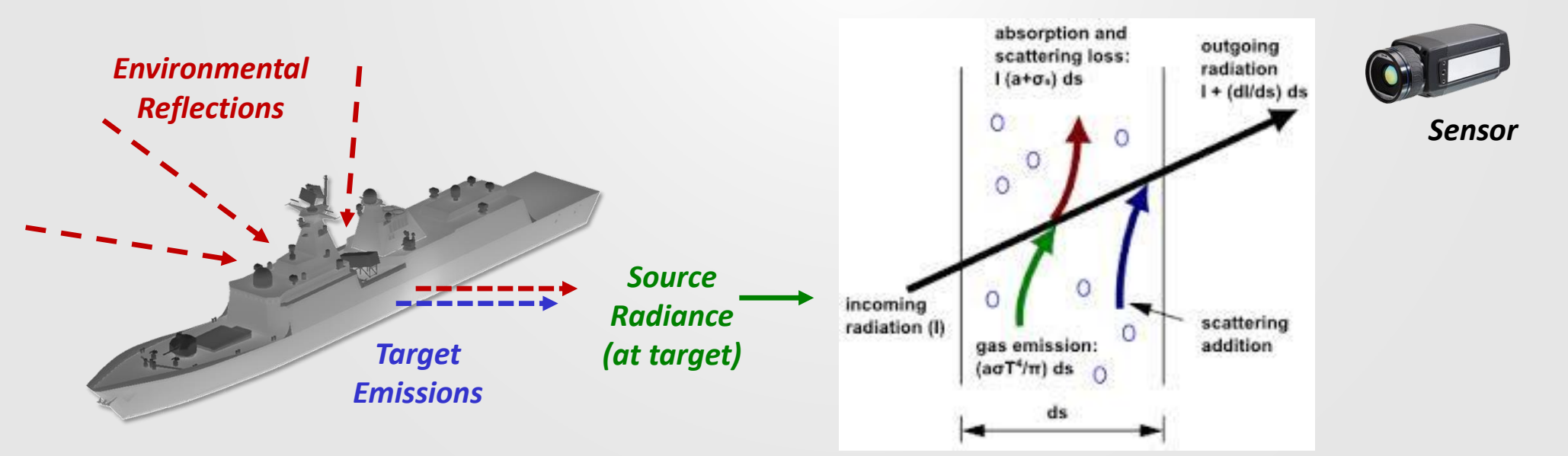

## **Default Atmospheric Profile for MuSES**

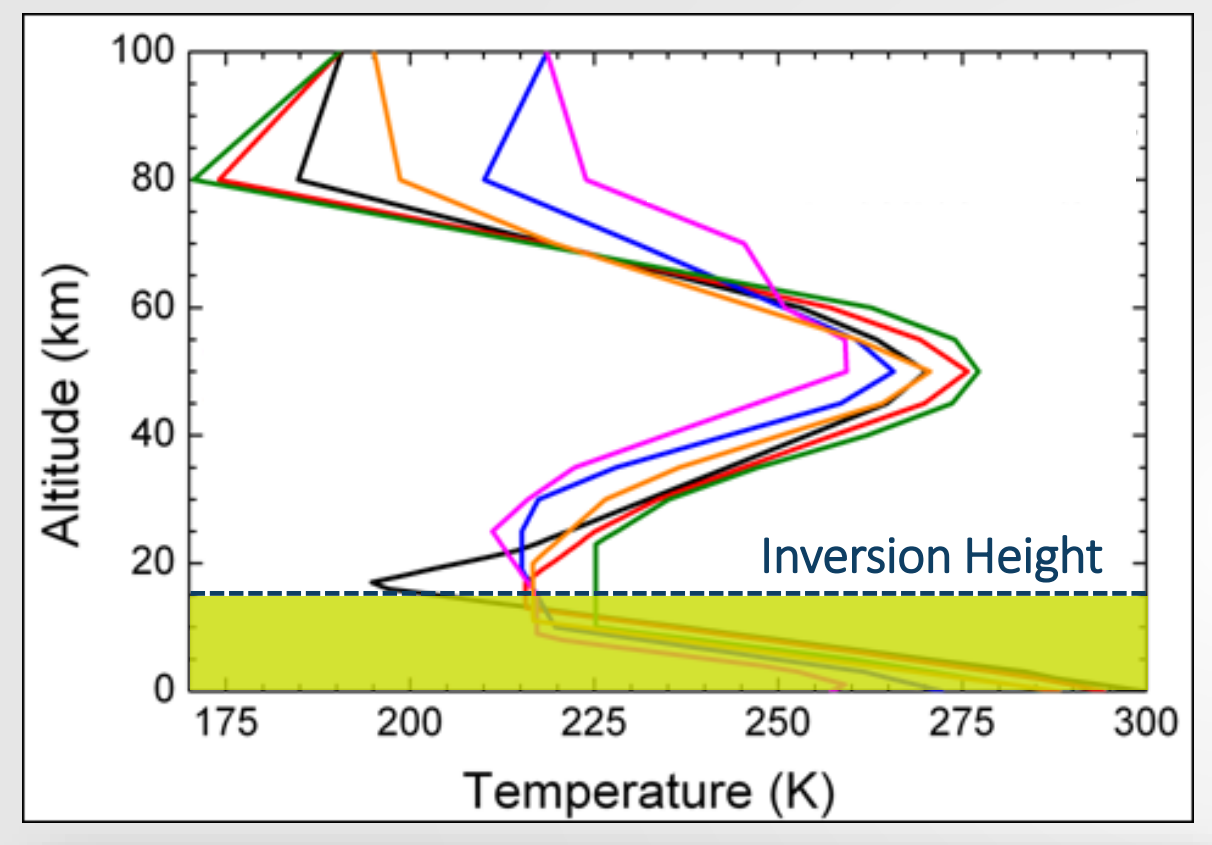

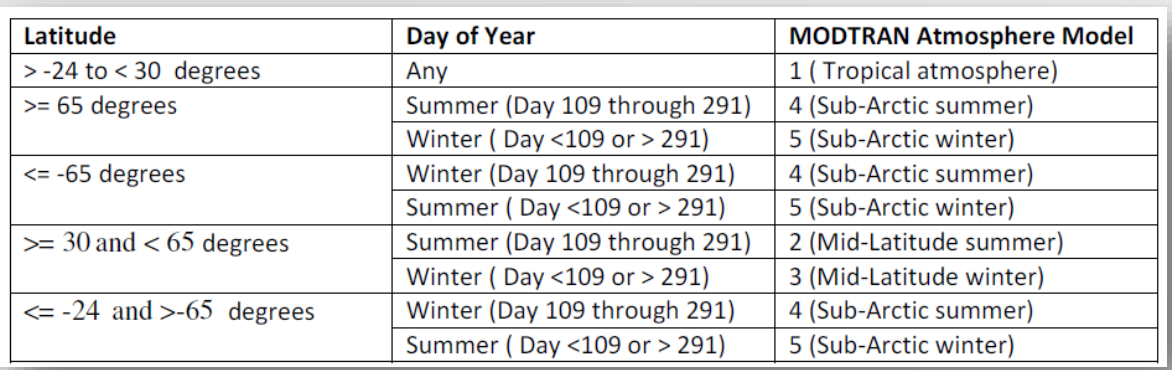

- Latitude and Day-of-Year are used to select appropriate MODTRAN atmosphere model
	- Most appropriate MODTRAN default molecular species concentration profile is used
	- Atmospheric pressure is calculated by MODTRAN
- Upper layer inversion height can be user-supplied
	- Along with corresponding Tair and RH values

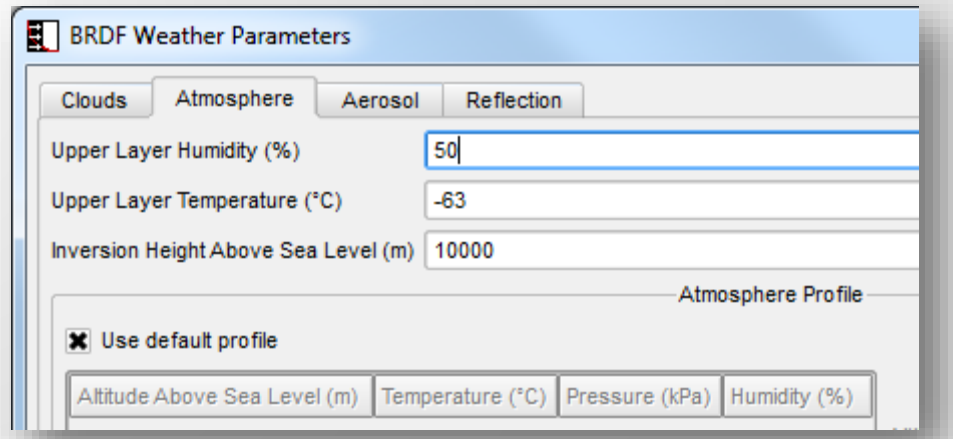

- Below inversion height, lapse rate of -7°C/km assumed
	- Ground-level RH is used for altitudes below USL
- Above this, MuSES-selected MODTRAN model atmosphere is used 20 atmosphere is used

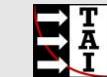

#### **Custom Atmospheric Profile for MuSES**

- MuSES allows users to enter a custom ATM profile to define altitude-dependent characteristics of the atmosphere
	- Inputs: Air temperature, pressure and relative humidity
- Custom atmospheric profiles can be downloaded
	- e.g., http://weather.uwyo.edu/upperair/sounding.html

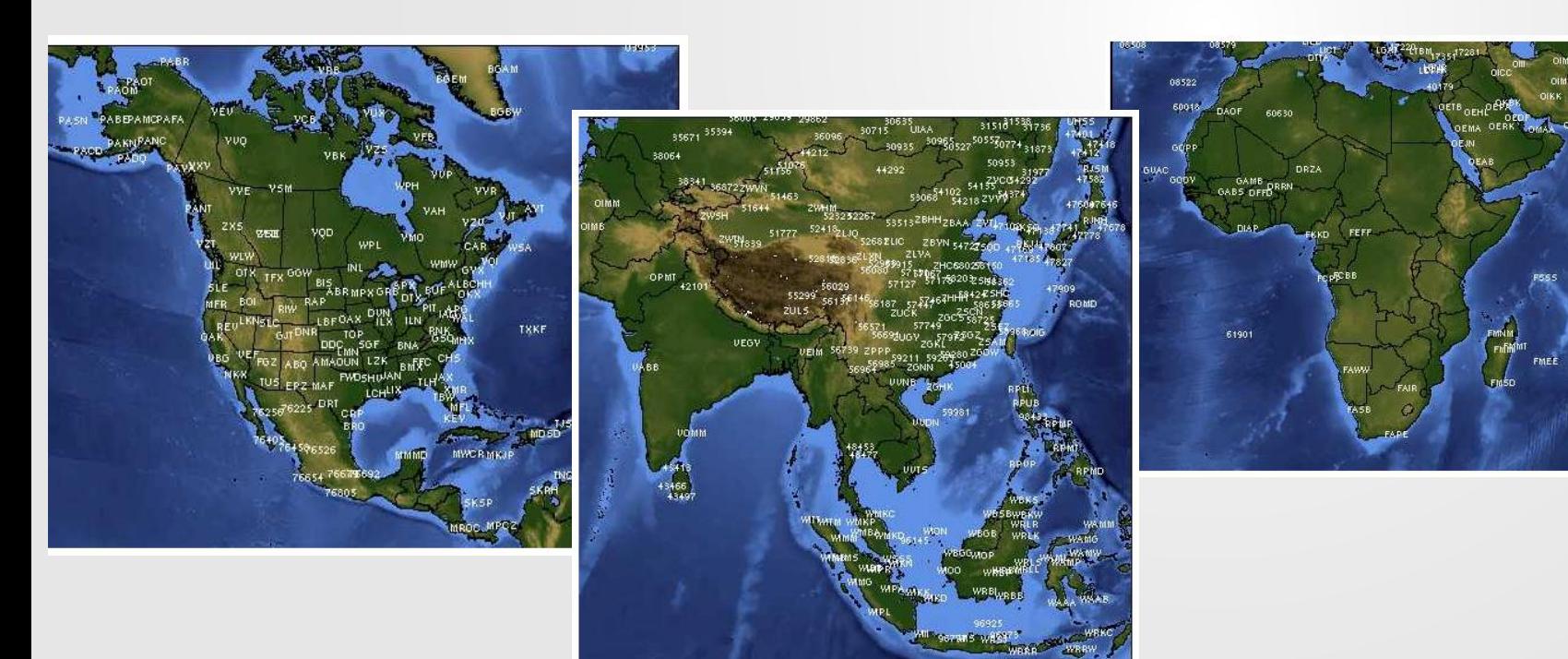

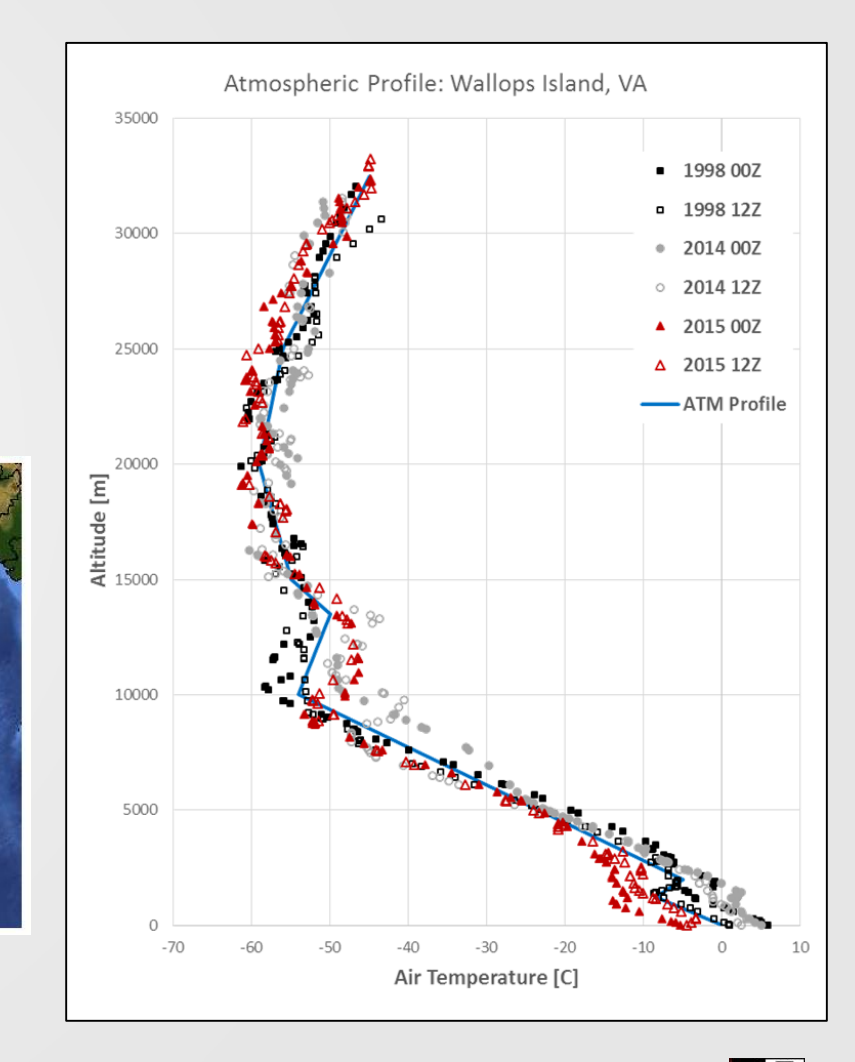

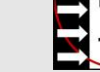

#### **Aerosol Models**

- MuSES users can choose from numerous MODTRAN aerosol models
	- "Desert", "Urban", "Rural"
	- Has both "Maritime" & "Navy Maritime"
	- Various fog models
- This controls the particle size distribution function used to compute impact on atmospheric propagation paths
	- Extinction (absorption, scattering)
	- Path radiance

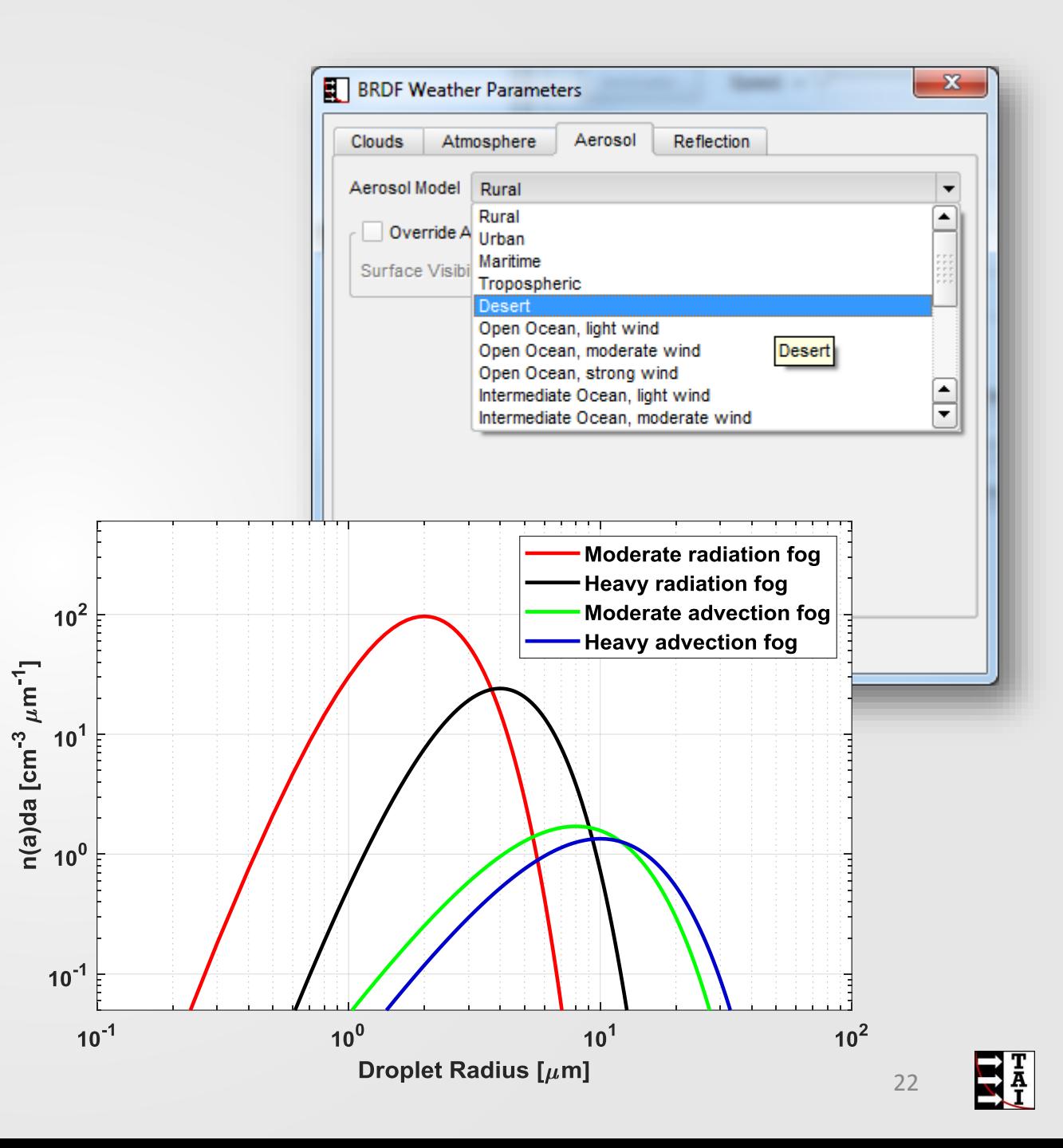

#### **Cloud Deck Parameters**

- Users can specify cloud deck parameters
	- Cloud layer type (e.g., cumulus, stratus)
	- Cloud base height (above sea level)
	- Cloud coverage (0-100% overcast)
		- Clear and cloudy sky radiances are calculated spectrally by MODTRAN for each position of the hemisphere
		- These radiances are mixed for partially overcast skies, otherwise either clear or cloudy results are used
	- Opaque or Translucent
		- Opaque: Assumes cloud is a black -body emitter at altitude -dependent air temperature
		- Translucent: User-specified thickness can be used to vary transparency for VIS/NIR wavebands where light (not temperature) dominates
	- **Direct (solar or lunar) beam scale factor exists** 23

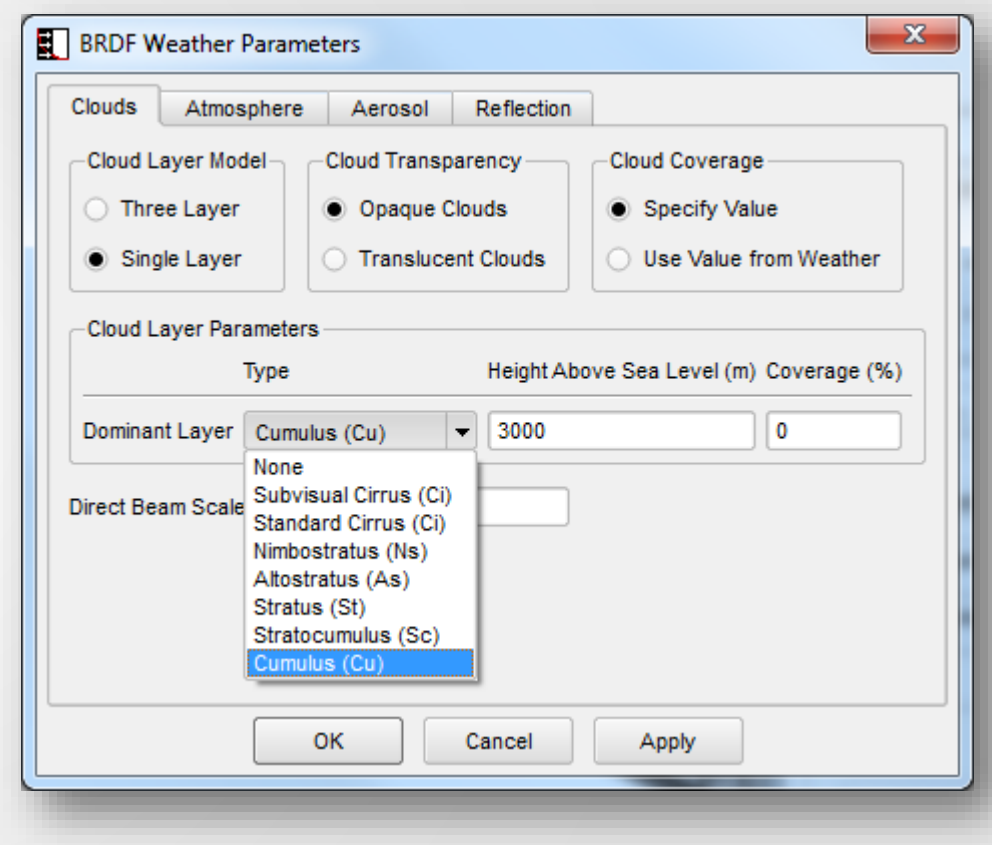

#### **Lunar Source Modeling with MuSES**

#### • Lunar illumination can be incorporated with MuSES/MODTRAN

- MuSES calculates position and phase angle of the moon with U.S. Naval Observatory lunar ephemeris routine (SLAC)
	- Lunar phase and position are reported in MuSES

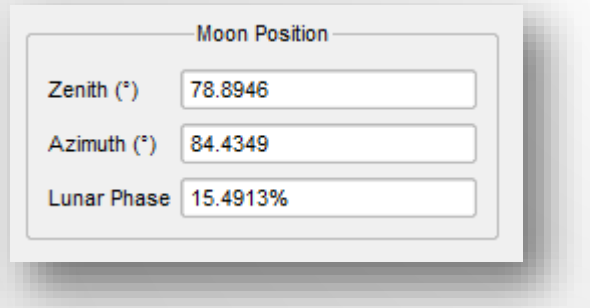

- MODTRAN models lunar radiance as exponential function of MuSES-supplied phase angle of moon
- MuSES incorporates lunar illumination calculated by MODTRAN into sensor radiance renderings

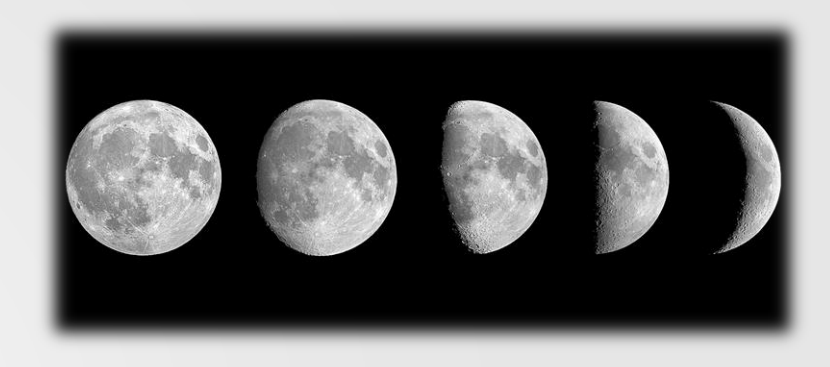

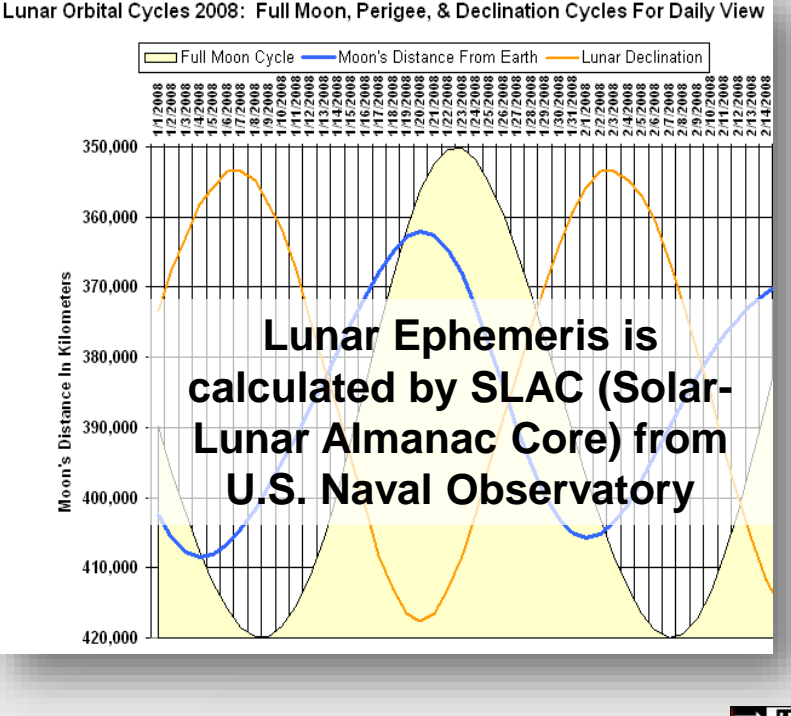

#### **Automating MODTRAN for MuSES users**

- MuSES GUI is intended for novice MODTRAN user, not MODTRAN expert
	- Simplifies MODTRAN inputs, runs it in the background & incorporates results
	- User doesn't need to know how to set up MODTRAN runs; MuSES creates input files for the user
- MuSES automatically uses ground weather temperature, combined with lapse rate and standard MODTRAN profile
- MuSES automatically computes sun & moon position based on GPS location and date/time
- We plan to incorporate MODTRAN6 into MuSES
	- API/GUI would allow expert users to adjust advanced MODTRAN parameters
	- Revised radiosonde data import into MODTRAN (Atmosphere Generator Toolkit, AGT)
	- Import user aerosol specifications (via Aerosol Toolkit, ATK)

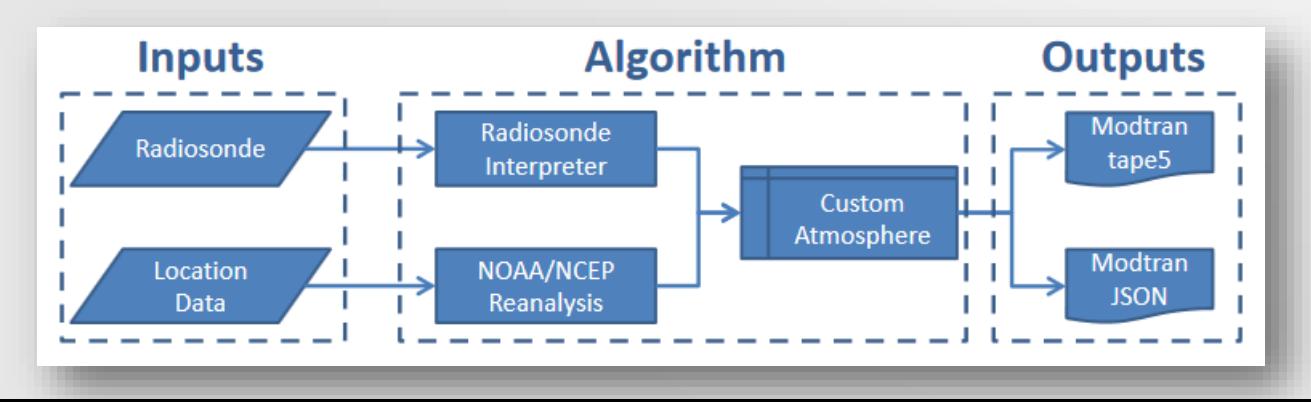

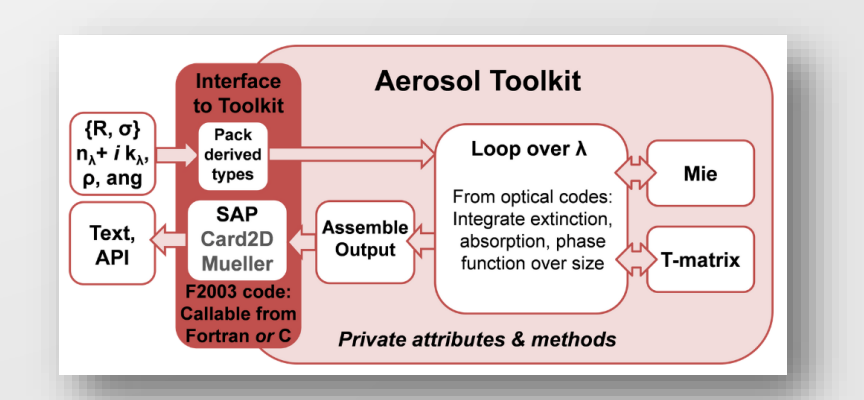

# **Questions?**

Thanks for your attention!

**El ThermoAnalytics**